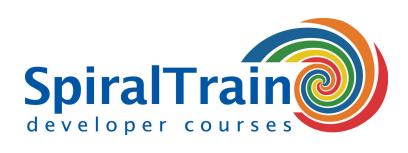

## **Julia Computing**

#### **Audience Course Julia Computing**

The course **[Julia](https://julialang.org/)** Computing is targeted at Big Data analysts and scientists who want to use Julia to analyze data and make static analyses.

#### **Prerequisites Course Julia Computing**

Experience with **[programming](https://www.spiraltrain.nl/course-programming-fundamentals/?lang=en)** is beneficial to good understanding but is not required.

#### **Realization Training Julia Computing**

The theory is discussed on the basis of presentations and examples. The concepts are explained with demos. There is ample time to practice the theory yourself. **[Juno](http://junolab.org/)** is used as a development environment. Course times are from 9:30 am to 16:30 pm.

#### **Certification Course Julia Computing**

After successful completion of the course, participants receive an official certificate Julia Computing.

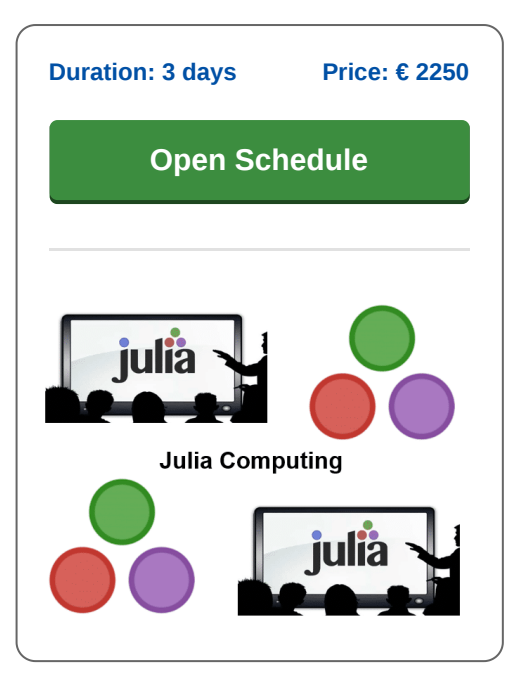

### **Content Course Julia Computing**

In the course Julia Computing the participants learn to program with the dynamic programming language Julia, which is widely used in scientific calculations and gives a very good performance. Like Python and R, Julia is used for statistical calculations and data analysis, but the execution speed of Julia is much better compared to Python and R. Julia is ideally suited for big data analysis and supports complex tasks such as cloud computing and parallel execution.

#### **Julia Features**

The course Julia Computing starts with an overview of Julia's JIT compiler and package installation and how Julia can also be run online with JuliaBox in combination with Jupyter notebooks. Also discussed are the main features of Julia such as Parallel Processing, Multiple Dispatch and Homoiconic Macros.

#### **Julia Syntax**

Then the Julia language is treated with variables, data types, operators, classes and objects and control flow structures. Composite data structures such as arrays, sets, dictionaries and matrices and operations on them such as generator expressions and broadcasting are also discussed.

#### **Functions in Julia**

Also part of the program of the course Julia Computing are functions in Julia. Functions with multiple inputs and outputs and variable argument lists are treated and as well as anonymous functions and higher order functions such as map and reduce.

#### **Plotting with Julia**

Naturally attention is also paid in the course Julia Computing to reading, processing and plotting data in Julia. Reading CSV and DLM files into DataFrames and making statistical calculations with the panda's library is covered. Data visualization with plot libraries such as Plotly and Bokeh is also treated.

#### **Julia and Data**

Then it is time to discuss how SQL and NoSQL databases can be accessed in Julia and how REST Services can be used to read JSON and XML data.

#### **Julia's Interoperability**

Finally the interoperability of Julia with other languages such as Fortran and C is on the schedule of the course Julia Computing and a number of advanced applications of Julia such as Cloud computing are discussed.

**SpiralTrain BV** Standerdmolen 10, 2e verdieping 3995 AA Houten

**info@spiraltrain.nl** www.spiraltrain.nl Tel.: +31 (0) 30 – 737 0661

**Locations** Houten, Amsterdam, Rotterdam, Eindhoven, Zwolle, Online

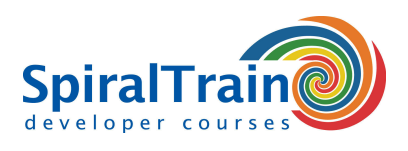

# **Modules Course Julia Computing**

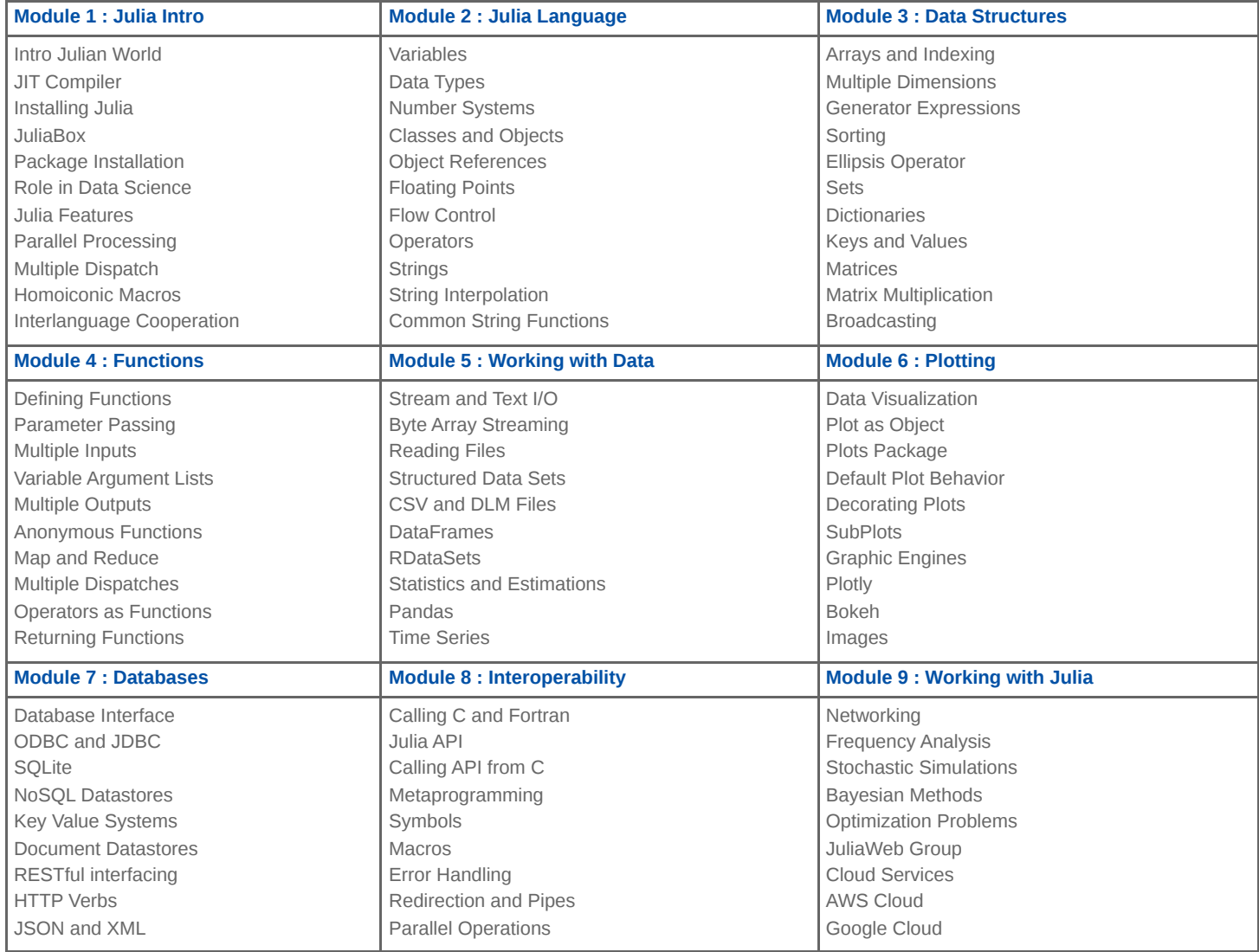

**Locations** Houten, Amsterdam, Rotterdam, Eindhoven, Zwolle, Online